## COMO ENCONTRAR SUA OPÇÃO DE GRUPO DE VAGAS

Escolha entre as opções de respostas, clique e siga os passos

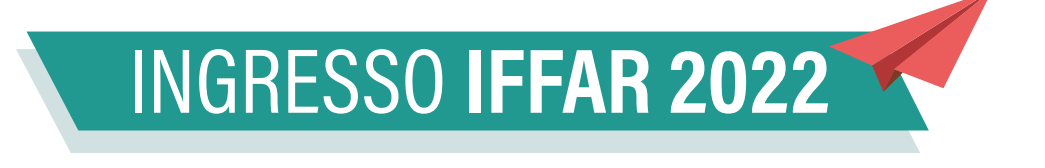

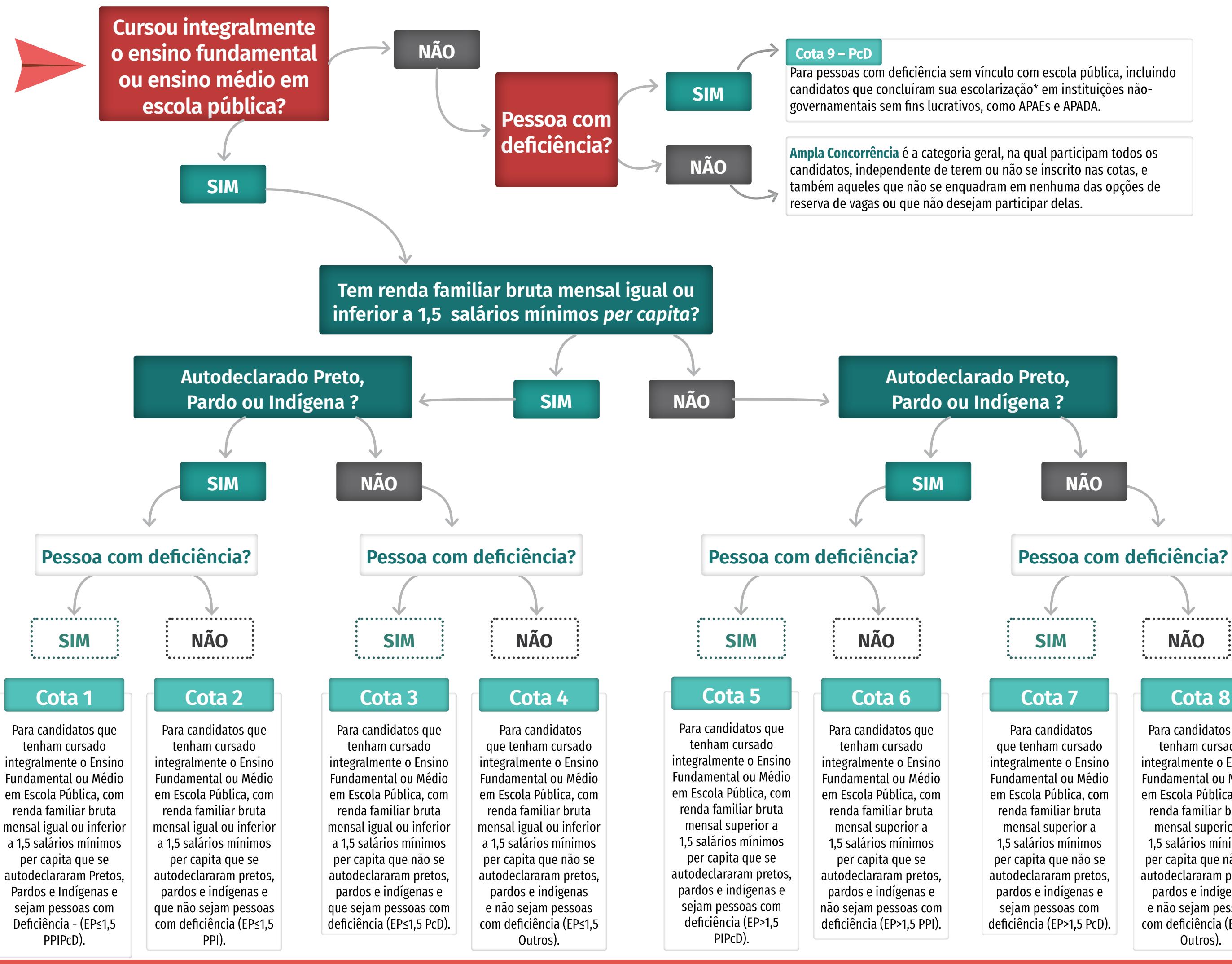

## CLIQUE AQUI PARA RECOMEÇAR

Para candidatos que tenham cursado integralmente o Ensino Fundamental ou Médio em Escola Pública, com renda familiar bruta mensal superior a 1,5 salários mínimos per capita que não se autodeclararam pretos, pardos e indígenas e não sejam pessoas com deficiência (EP>1,5